# **Distribution EOLE - Tâche #35749**

Scénario # 35641 (Terminé (Sprint)): Préparation EOLE 2.10 basé sur Ubuntu 24.04 (Noble Numbat)

# **EOLE 2.10 : reprendre les tests diagnose python qui exécutent du code shell avec getstatusoutput**

08/02/2024 12:12 - Joël Cuissinat

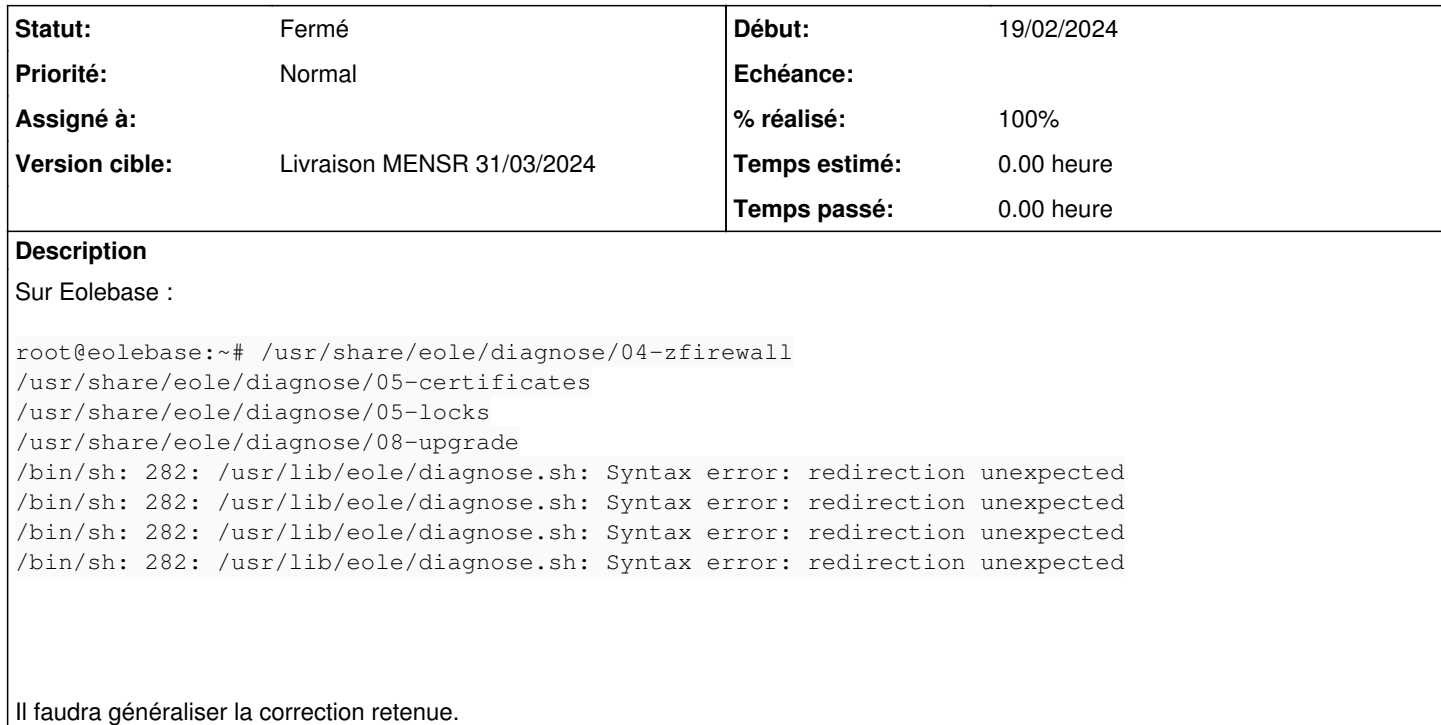

#### **Historique**

- **#1 12/02/2024 11:32 Joël Cuissinat**
- *Tâche parente #35641 supprimé*

### **#2 - 12/02/2024 11:33 - Joël Cuissinat**

- *Tracker changé de Tâche à Scénario*
- *Version cible Carnet MENSR supprimé*
- *Début 08/02/2024 supprimé*
- *Release mis à Carnet de produit (Cadoles)*
- *Points de scénarios mis à 2.0*

## **#3 - 19/02/2024 17:32 - Joël Cuissinat**

- *Tracker changé de Scénario à Tâche*
- *Statut changé de Nouveau à Résolu*
- *Début mis à 19/02/2024*
- *% réalisé changé de 0 à 100*
- *Tâche parente mis à #35641*

### Résolu par [#35759](https://dev-eole.ac-dijon.fr/issues/35759) ;)

### **#4 - 19/02/2024 17:33 - Joël Cuissinat**

- *Statut changé de Résolu à Fermé*
- *Restant à faire (heures) mis à 0.0*